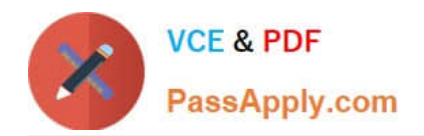

# **3100.1Q&As**

Avaya Aura Communication Manager Administration Exam

# **Pass Avaya 3100.1 Exam with 100% Guarantee**

Free Download Real Questions & Answers **PDF** and **VCE** file from:

**https://www.passapply.com/3100-1.html**

100% Passing Guarantee 100% Money Back Assurance

Following Questions and Answers are all new published by Avaya Official Exam Center

**C** Instant Download After Purchase

**83 100% Money Back Guarantee** 

- 365 Days Free Update
- 800,000+ Satisfied Customers

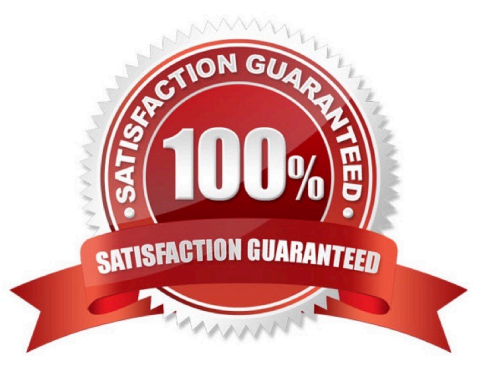

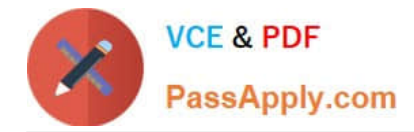

#### **QUESTION 1**

You execute the List history command to display the system transaction log. Which two types of Information do you expect to find in the transaction log or history report? (Choose two)

- A. valid user logins and logoffs to or from the system
- B. valid and invalid logins and logoffs to or from the system
- C. recent, successful administration and maintenance commands to the system
- D. recent successful and unsuccessful administration and maintenance commands to the system

Correct Answer: AC

#### **QUESTION 2**

You are creating a new ISDN bunk group in a production system and you want to know the capacity and features that are enabled in the installed license file of the system. Which command will provide this information?

- A. system -parameters capacity
- B. system-parameters customer-options
- C. system -parameters features
- D. system-parameters customer-license

Correct Answer: B

# **QUESTION 3**

You want a user\\'s station to be able to dial extension 5605 and 5608 only. Which station configuration will achieve this?

A. Assign COR 11 to user\\' station, In COR11 Set COR-to COR calling permission = `n\\' for all except COR 10. Assign COR to 5605 and 5608. Ensure that these two CORs are not assigned to any other station object.

B. The FRL = 7to user\\'s station. FRL = 7 to station 5606 and 5608. Set FRL for all other stations to 6 and lesser

C. Assign COR 10 to user\\'s station. In COR 11, set CPR-to-COR calling permission = `n\\' for all except. Assign COR 11 to 5605 and 5608. Ensure that these two CORs are not assigned to any other object.

D. The FRL = 5 to user\\'s station, FRL = 7 to station 5606 and 5608. Set FRL for all other stations to 5 or lesser.

Correct Answer: A

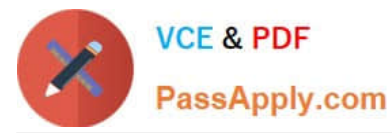

# **QUESTION 4**

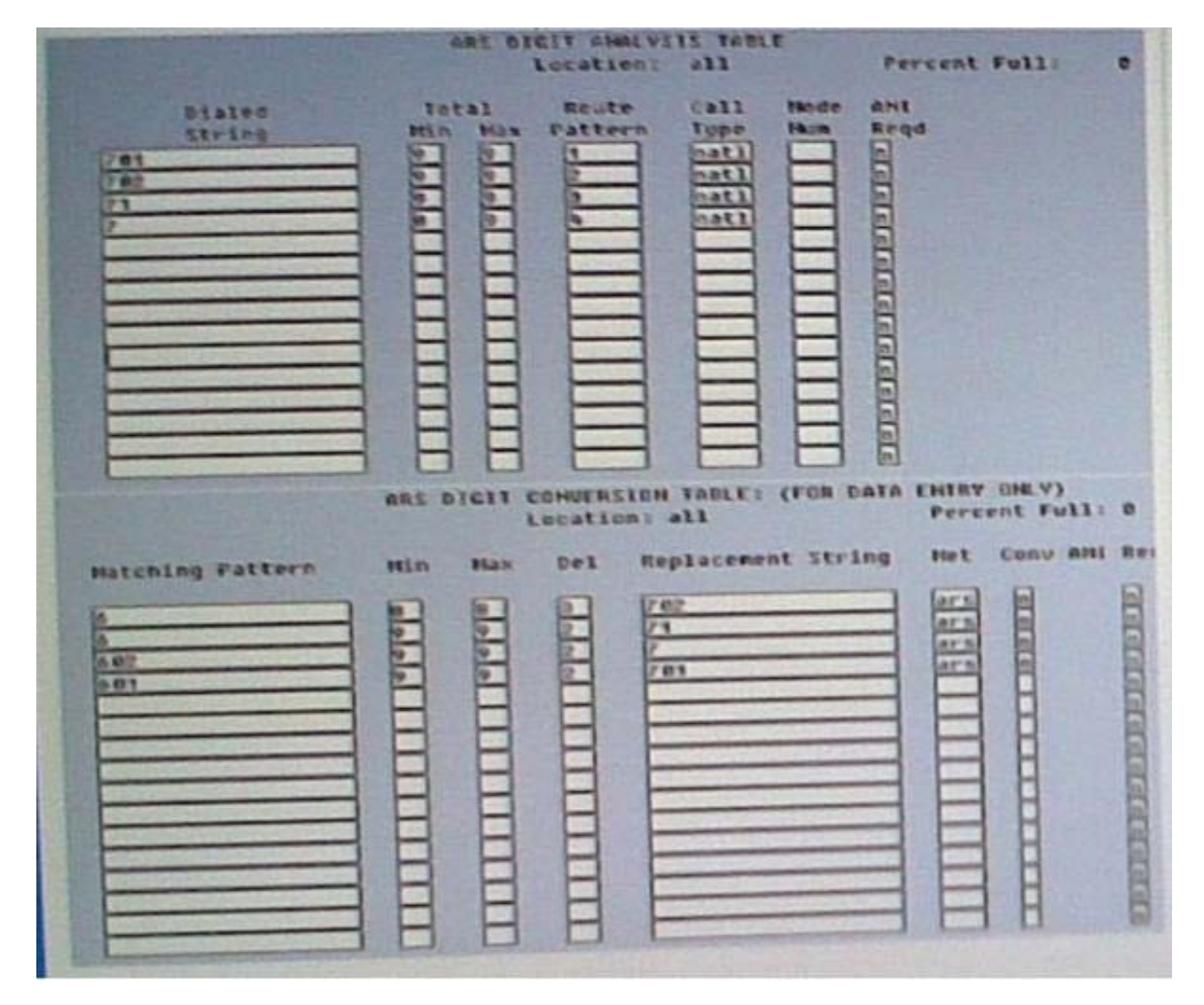

Consider the ARS Digit Conversion Table and ARS Digit Analysis Table shown in the exhibit. A user dials the sequence 9602323501 in a system where the number 9 is assigned to Automatic Route Selection (ARS) FAC. What Route Pattern will route the call?

- A. Route Pattern 1
- B. Route Pattern 2
- C. Route Pattern 3
- D. Route Pattern 4
- Correct Answer: C

# **QUESTION 5**

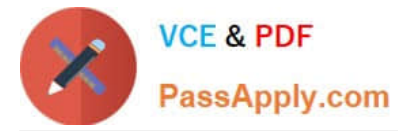

Which Communication Manager command creates the most helpful report to diagnose problems with users who, when attempting to place outgoing calls, get reorder tone?

- A. List trace station
- B. List measurement occupancy
- C. List performance hunt-group
- D. List measurements call-rate

Correct Answer: A

#### **QUESTION 6**

Which trunk type is supported by media module MM710, and circuit packs TN767E, TN464HP, TN2464CP, and TN2207?

- A. An IP trunk
- B. A DSI trunk
- C. A SIP trunk
- D. An analog trunk
- Correct Answer: B

#### **QUESTION 7**

A customer wants to connect two branch offices with an ISDN trunk, where each branch office has a PBX system. Which service Type Should you selected in the configuration of the trunk?

A. Tie

- B. Tandem
- C. Operator
- D. Internal
- Correct Answer: A

# **QUESTION 8**

You must add 500 new stations with a four digit length, starting with station 4500. What information must you populate in the dial plan analysis form?

- A. Dialed String = 4; Total Length = 4; Call type = sta
- B. Dialed String =  $45$ ; Total Length = 4; Call type = ext

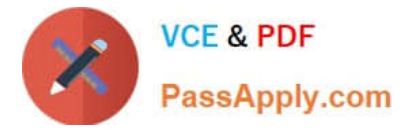

- C. Dialed String = 4; Total Length = 4; Call type =  $ext{ext}$
- D. Dialed String = 45; Total Length =4; Call type = sta

Correct Answer: C

#### **QUESTION 9**

The station lock feature manually or automatically changes the COR of a station to block outgoing calls recently, extensions at a customer\\'s site have been used for out of hours outgoing calls. IT would like to activate this feature automatically on the telephone on site. To address safety concerns, what do you tell the site manager regarding outgoing emergency calls and incoming or outgoing calls if staff needs to work overtime?

A. The station lock feature does not block incoming calls and using a code they can make emergency or outgoing calls.

B. The station lock features does not block outgoing emergency calls and using a code they can receive incoming calls and make outgoing calls.

C. The station lock feature does not block incoming calls or emergency outgoing calls and the telephone can be unlocked from designated telephone(s) by inputting a code.

D. The station lock feature does not block incoming calls or emergency outgoing calls and the telephone can be unlocked by inputting a code.

Correct Answer: D

# **QUESTION 10**

The monitor and display capacity commands can be used to get a real-time status of the system using Avaya Site Administration (ASA). Which command and tool should you use to view a summary of the overall condition of the system?

- A. monitor system command using terminal emulation
- B. monitor system command using GEDI
- C. monitor status command using terminal emulation
- D. display status using GEPI or terminal emulation

Correct Answer: A

[3100.1 VCE Dumps](https://www.passapply.com/3100-1.html) [3100.1 Exam Questions](https://www.passapply.com/3100-1.html) [3100.1 Braindumps](https://www.passapply.com/3100-1.html)